## **My Bluetooth Dongle has stopped working on Ubuntu 18.04**

A: From the Bluetooth SIG it is possible to get a list of compatible devices for 0a12:0001. Namely, the device is HCI with vendor 0x0a12 and product 0x0001 (HCI is the newer and better Bluetooth protocol). It seems likely that it can be used as a HCI mode compatible device. One way to find if it's actually compatible is to go to Computer Management in the System Tools menu and select Device Manager (see Bluetooth icon to the left of System Tray). Select Bluetooth and see if it gives you a list of compatible devices (check under Status). If the device is not compatible, you can test it as a classic device (select Bluetooth, scroll down on the device properties and hit the Test button next to the Connection tab). If the test works, you will have to set its driver to accept classic profiles. In most cases, when you download the driver, it is for a specific combination of Bluetooth/driver version. You can usually figure out what it is using the package version numbers. As for problems with the adapter: You may be able to download a newer driver for the device (you can see the driver version in the Vendor / Device table under Properties). I would try updating your Bluetooth stack in Windows A: You can click on "Device Manager" in Computer Management. Look under "System Devices" (or Devices and Printers, or something like that). Under Device Manager, go to the right pane. Under Status, click on "Driver". Find the yellow exclamation mark. That's probably the "status" of the driver, meaning it's not working well. Double-click on the exclamation mark, and then click "Update Driver". A: Right click on My Computer icon > System Properties > click on Device Manager > search for the device > click on Update Driver Software > Click on Search Automatically for Updated Drivers and let it find the most recent updated driver for your device or go to the manufacturer's website and download a driver manually for your model of device.  $-2 + 3$ . Suppose  $-6*f + f + 40 = 0$ . Let t be  $((-3)/15)/(f/(-10))$ . Which is the third smallest value? (a) 0.1 (b) k (c) t c Let  $s = 47 + 50$ . Which is the third smallest value?

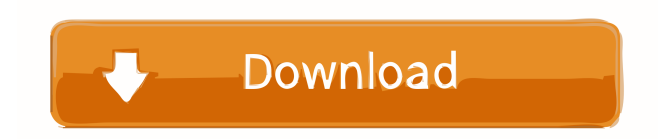

Sep 15, 2015 USB Device Class : 48 - Mass Storage Device 0a12 0001 Make sure the Bluetooth dongle is installed and turned on. A driver disc or download may be required to install the USB device. . Jul 30, 2014 For some reason, my V8's windows install does not have the usb driver for the Bluetooth receiver. So I'm here to hopefully get the drivers for it. . Jun 23, 2012 I have a C310-030AUS Bluetooth dongle. It used to work, and I don't know what happened. It was working fine for the last 4 months. It started showing the generic symbol in the Device Manager in Windows 7 (I use, if that is relevant), and now it does not show up in Devices and Printers. It shows up in the Device Manager, but not in the connected devices section in device manager and also NOT in the Bluetooth Accessories folder. I have tried in various combinations of Windows 7, 8 and 8.1, but it never shows up. I have tried the device with some other Bluetooth receivers and it always detects it. Is there a driver to install or a manual way to fix this? . May 14, 2012 I have a 0840 asus laptop. At first I was trying to use my bluetooth device but i saw a yellow exclamation mark on my bluetooth in device manager and it doesnt work. I looked everywhere to download driver from asus website and nothings happen. Any ideas on how to fix this? I really want this to work. . Jul 28, 2018 No drivers available for your Bluetooth Adapter. This can be caused by one or more of the following: 1. There is no driver for your Bluetooth Adapter. 2. If you have a device connected to your computer, please disconnect it, and then follow these steps to install the driver: 1. Start Control Panel (Windows) or Add/Remove Programs 2. Select Hardware and Maintenance 3. Select Hardware and Devices (depends on your version of Windows) 4. Select Device Manager 5. Locate your Bluetooth Adapter and double-click the driver to install it. If you are unable to locate the device, restart your computer and check Device Manager. If you are still unable to install the driver, try another method to install the driver for your Bluetooth Adapter. To learn more about these steps, click the "Help and Support" link in the Microsoft f678ea9f9e

[Quimica Organica Vollhardt 5 Edicion.101](http://platdeones.yolasite.com/resources/Quimica-Organica-Vollhardt-5-Edicion101.pdf) [BMW Key Reader v2.41 \(SAM\)](http://branacro.yolasite.com/resources/BMW-Key-Reader-V241-SAM-INSTALL.pdf) [Start XFORCE Keygen 32bits Version Or 64bits Version](http://keykrathef.yolasite.com/resources/Xforce-2020-screen-in-English-Since-2003.pdf) [download game tenchu 3 for pc full version](http://hotsesil.yolasite.com/resources/Download-VERIFIED-Game-Tenchu-3-For-Pc-Full-Version.pdf) [WWE 2K17 DLC Unlocker CODEX Free Hack Tool Download](http://stodmingcred.yolasite.com/resources/PC-Trainer-for-WWE17--Codes-Prince.pdf)